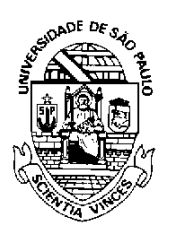

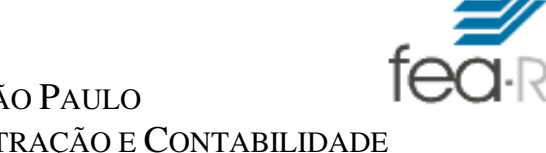

UNIVERSIDADE DE SÃO PAULO FACULDADE DE ECONOMIA, ADMINISTRAÇÃO E CONTABILIDADE DEPARTAMENTO DE ADMINISTRAÇÃO

## RAD1509 –Estatística Aplicada à Administração II Lista 03 N ro USP: *D*1*D*2*D*3*D*4*D*5*D*6*D*<sup>7</sup>

1- Foram obtidas medidas de 3 variáveis sobre 4 itens.

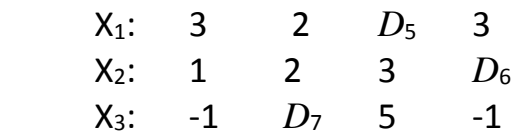

- (a) Escreva a matriz dos dados e determine o vetor de médias.
- (b) Calcule a matriz de covariância e determine a variância total dos dados?
- (c) Calcule a matriz de correlação.
- (d) Determine os autovalores da matriz de correlação (SPSS, R ou outro software).
- (e) Determine a porcentagem da variância contida em cada autovalor.
- (f) Quantas componentes principais são necessárias para explicar mais de 80% da variação dos dados.

2- Foi realizada uma análise fatorial para um grupo de 5 variáveis (padronizadas) de uma empresa: icom (índice combinado), icoa (índice combinado ampliado), icap (índice de capitações), iend (índice de endividamento) e irpg (índice de recursos próprios em giro). Os autovalores obtidos da matriz de correlação são: Aj; Ak; 0,85; 0,68 e 0,42.

Sendo A $_{\mathsf{k}}$ = $|\sum D_i|$   $|\mathcal{j}|\sum D_i|$ J  $\left(\sum_{i=1}^{7} D_i\right)$ J  $\mathcal{N}$ J  $\left(\overset{6}{\Sigma}D_{i}\right)$ J  $\Biggl( \sum\limits_{i=1}^6 D_i \Biggr) / \Biggl( \sum\limits_{i=1}^7$ 1 6 1 / *i i i*  $D_i |I| \sum D_i |$ .

- (a) Obtenha os valores  $A_i$  e  $A_k$  e faça um gráfico Scree Plot.
- (b)Qual a porcentagem da variância contida em cada autovalor?
- (c) Considerando uma Análise Fatorial, quantos fatores devem ser extraídos pelo critério Kaiser.
- (d) Considerando um modelo de três fatores, escreva os fatores em termos das variáveis, a

partir do resultado apresentado na tabela acima (com os coeficientes dos escores fatoriais).

## Coeficientes dos Escores fatoriais

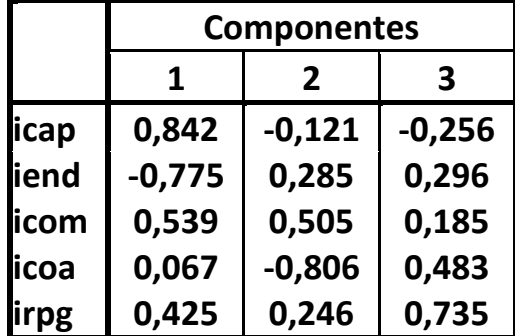